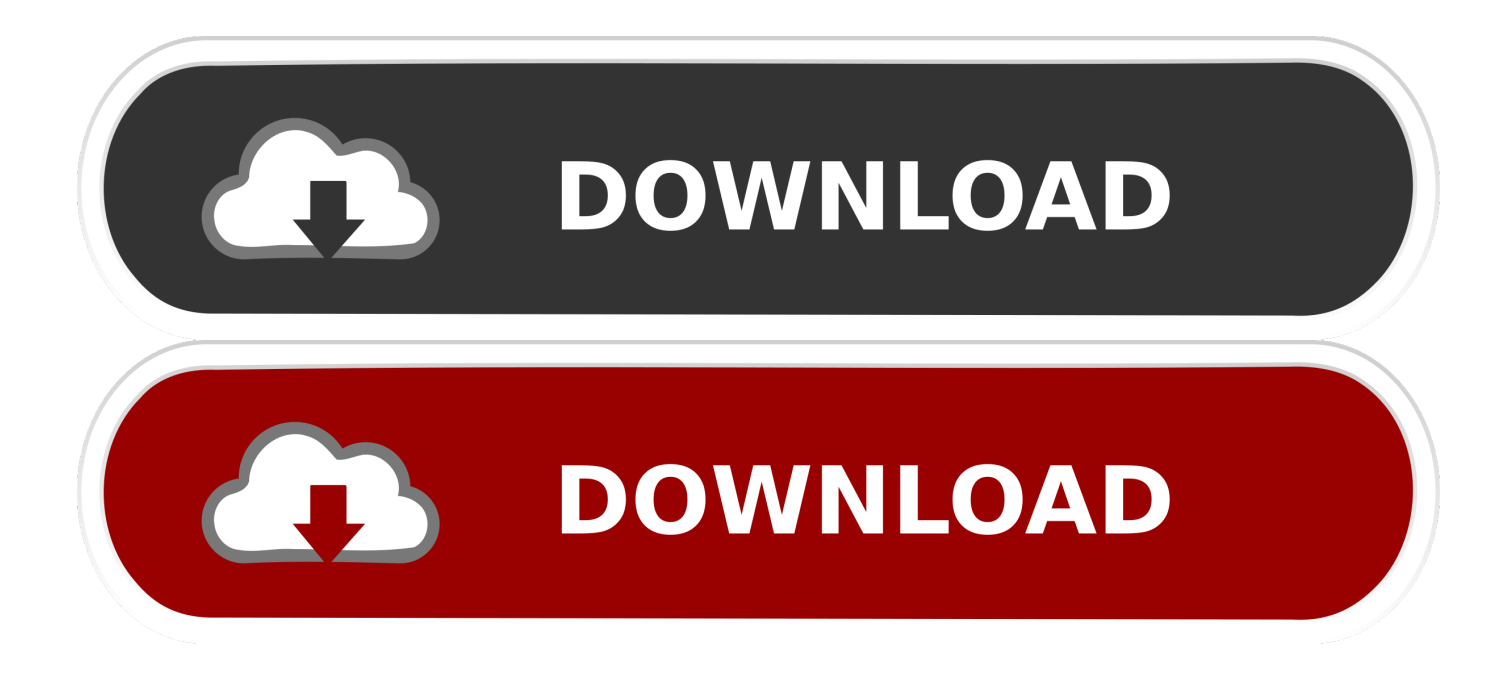

Can 039;t Download Adobe Connect Add-in Mac

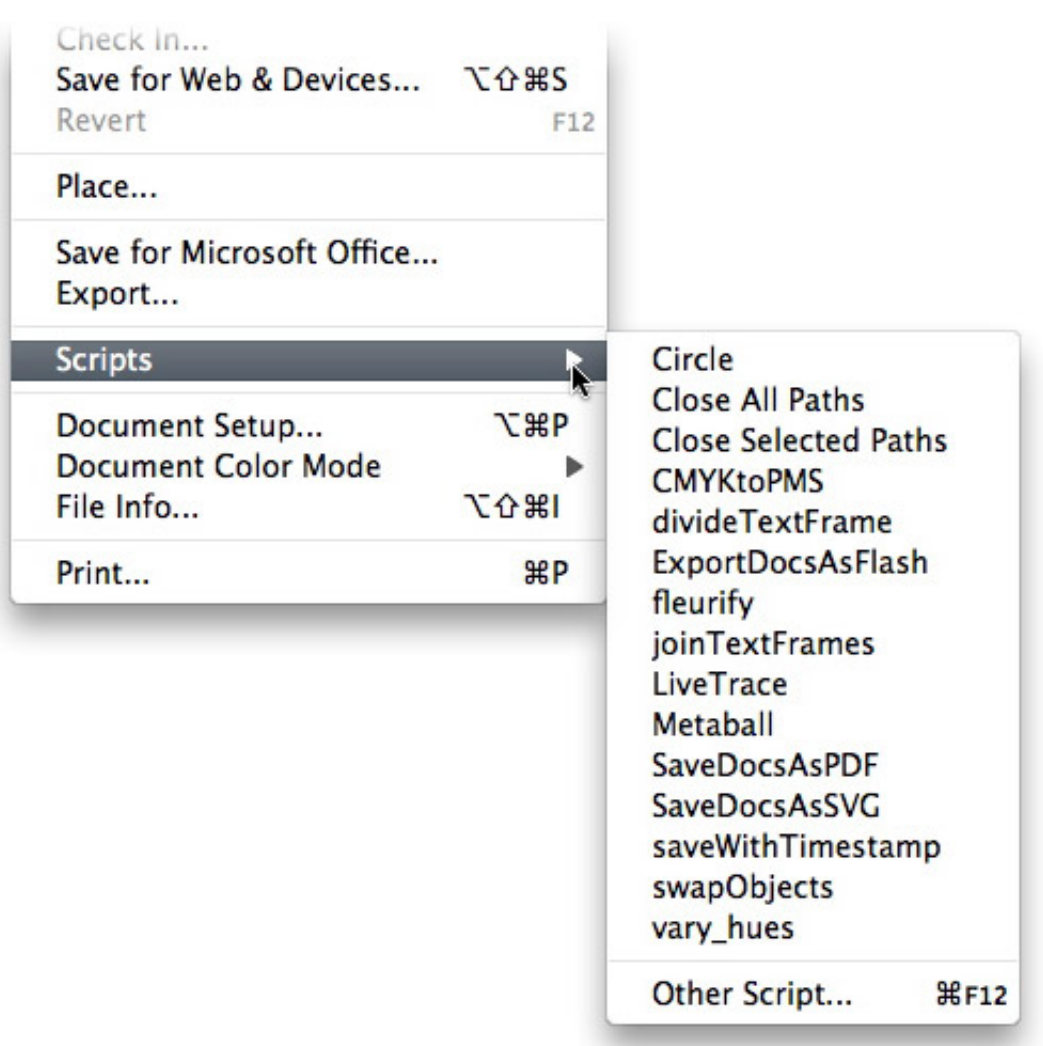

Can 039;t Download Adobe Connect Add-in Mac

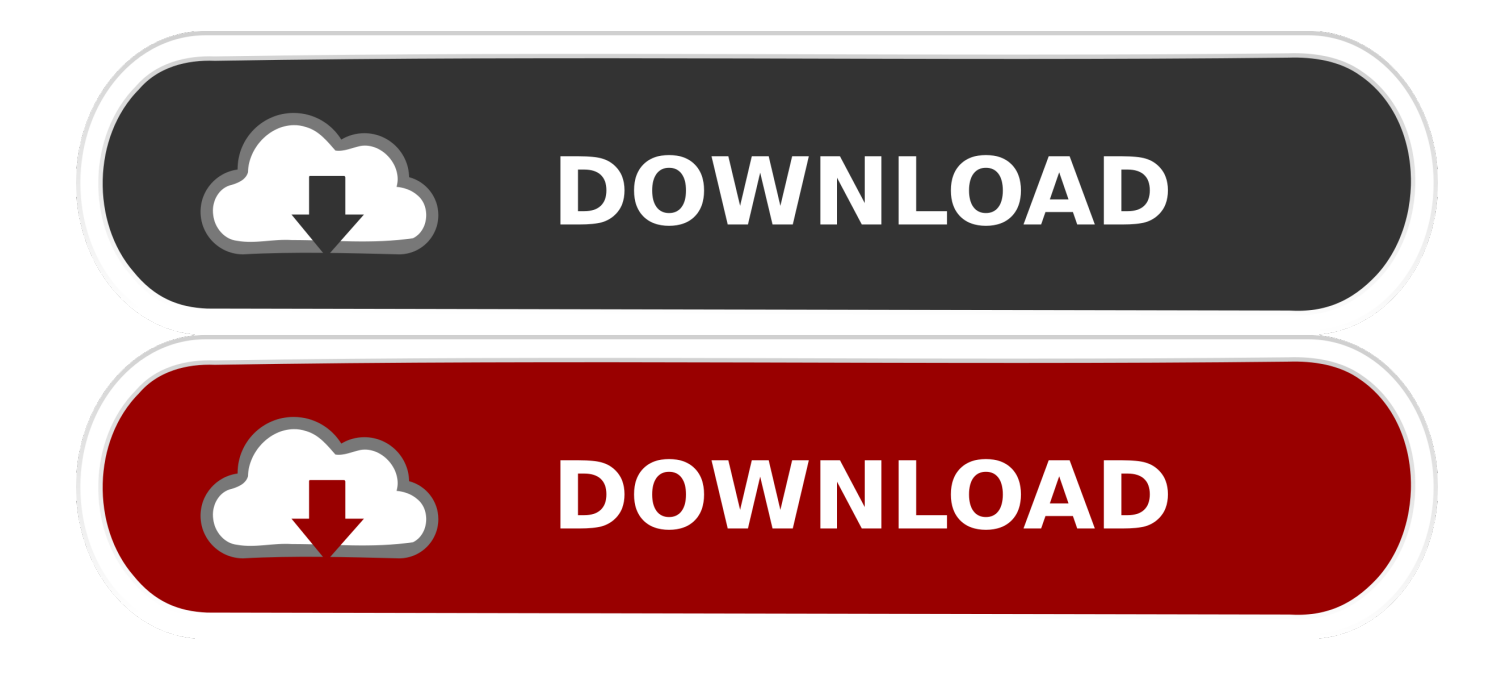

4 1 Release Notes Adobe Connect application for Mac 2019 4 1 is the latest release for the Mac platform and available from May 1, 2019.. Free adobe connect add-in 2020 1 5 32 download software at UpdateStar Adobe Connect Add In InstallOpen Adobe Connect Add InAdobe Connect downloads and updates like, meeting add-ins, patches for on-site deployments, extensions, and so on Adobe Connect downloads and updates Get the latest Adobe Connect add-in Latest add-in for Windows Latest add-in for Mac SDKs and learning materials to help developers extend the functionality of Adobe Connect for end users.. User starts screenshare or shares PowerPoint (PPTX format) files, using an older version of the application.

- 1. adobe connect download
- 2. adobe connect app
- 3. adobe connect free download

Starting Nov 2017, Adobe introduced the new Adobe Connect application for desktop that replaces the old Adobe Connect addin for Adobe Connect version 9.. 4112125Fixed an issue where Mac application is tunneling when TLS1 0 is disabled.. Using Finder, open the Downloads Folder; Double-click the Adobe Connect Add In Installer to launch the installer.. Adobe Connect recordings should be converted to MP4 video by the meeting owner before being viewed on mobile devices.

# **adobe connect download**

adobe connect download, adobe connect, adobe connect app, adobe connect login, adobe connect free download, adobe connect free, adobe connect for windows, adobe connect central, adobe connect webinar, adobe connect add in, adobe connect soft98, adobe connect download mac [Download Hidden Object Games For Mac](https://determined-turing-619153.netlify.app/Download-Hidden-Object-Games-For-Mac)

Adobe Connect Add In free download, and many more programs Adobe Connect is a communication application from Adobe that provides video conferencing services. [Black Ops 2 Mac Download](https://melaniefreehill.doodlekit.com/blog/entry/13750535/black-ops-2-mac-download-top)

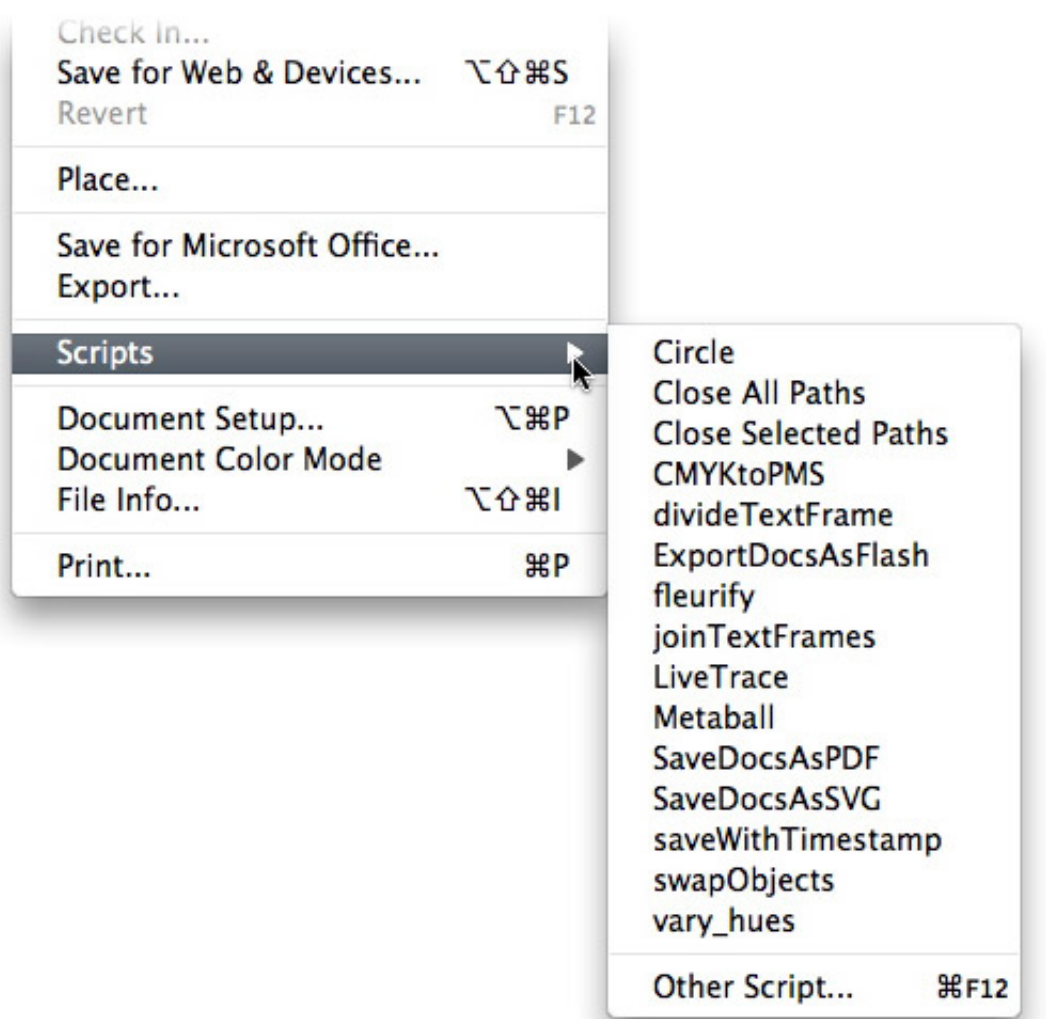

### [Windows 10](http://landhore.yolasite.com/resources/Sonic-R-Pc-Windows-10.pdf)

## **adobe connect app**

#### [How Temperaly Disable Avast For Mac](https://quirky-bohr-297c5a.netlify.app/How-Temperaly-Disable-Avast-For-Mac)

 Can't Download Adobe Connect Add-in Mac OsCan't Download Adobe Connect Add-in MaccAdobe Connect Add In Install Adobe Connect application for Mac 2019. [Arduino Multiple Serial Data](https://hub.docker.com/r/handthylpparttu/arduino-multiple-serial-data)

## **adobe connect free download**

#### [Hp Envy 4512 Ink Cartridges](https://traccyapresov.over-blog.com/2021/03/Hp-Envy-4512-Ink-Cartridges.html)

If you are prompted to download the Adobe Connect Add-In, you can find it on Adobe's website at the following link.. 4110481Fixed an issue where 'Applications Sharing' using Mac application shows only blue screen in the Mini Control Panel.. If you are looking to deliver a remote lecture, this app can help It has a solid set of features, including a video chat, desktop and document sharing, and even the ability to add custom apps if you have experience with Adobe Flash Player.. It is a mandatory update and starting Jun 13th 2019, users will be asked to install the new application under the following circumstances:User tries

[Sonic R Pc](http://landhore.yolasite.com/resources/Sonic-R-Pc-Windows-10.pdf)

to start or join an Adobe Connect meeting using an older version of the application.. Note:This article applies to Adobe Connect versions that supports Adobe Connect add-in. ae05505a44 [Call of duty keygen 1112](https://friendly-babbage-abc99c.netlify.app/Call-of-duty-keygen-1112)

ae05505a44

[Fxpansion Tremor Crack](https://modest-ride-dc8af8.netlify.app/Fxpansion-Tremor-Crack)